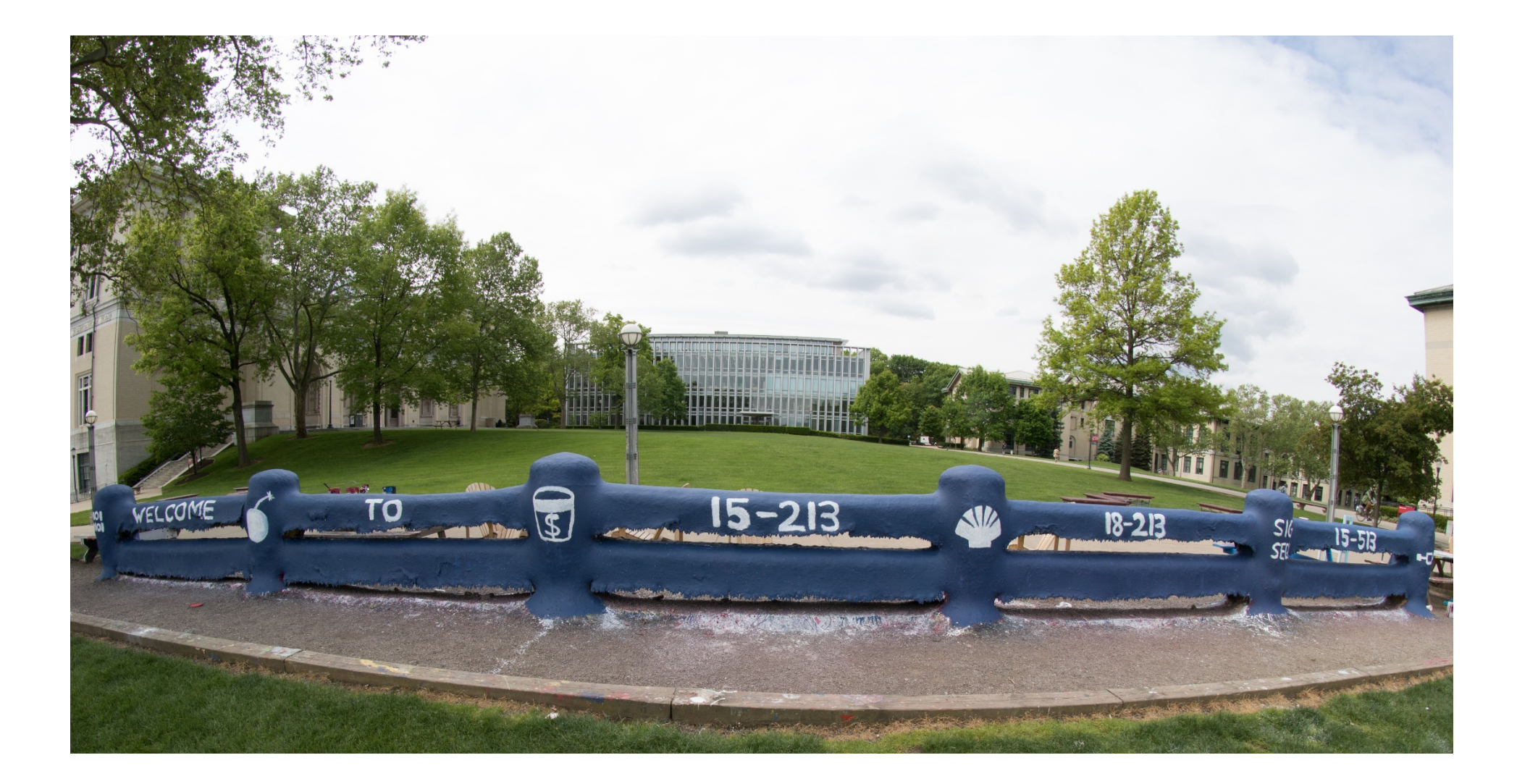

# System-Level I/O

15-213: Introduction to Computer Systems 16<sup>th</sup> Lecture, October 18th, 2018

# **Today**

#### ¢ **Unix I/O**

- Metadata, sharing, and redirection
- Standard I/O
- RIO (robust I/O) package
- Closing remarks

# Today: Unix I/O and C Standard I/O

- **Two sets: system-level and C level**
- Robust I/O (RIO): 15-213 special wrappers **good coding practice:** handles error checking, signals, and "short counts"

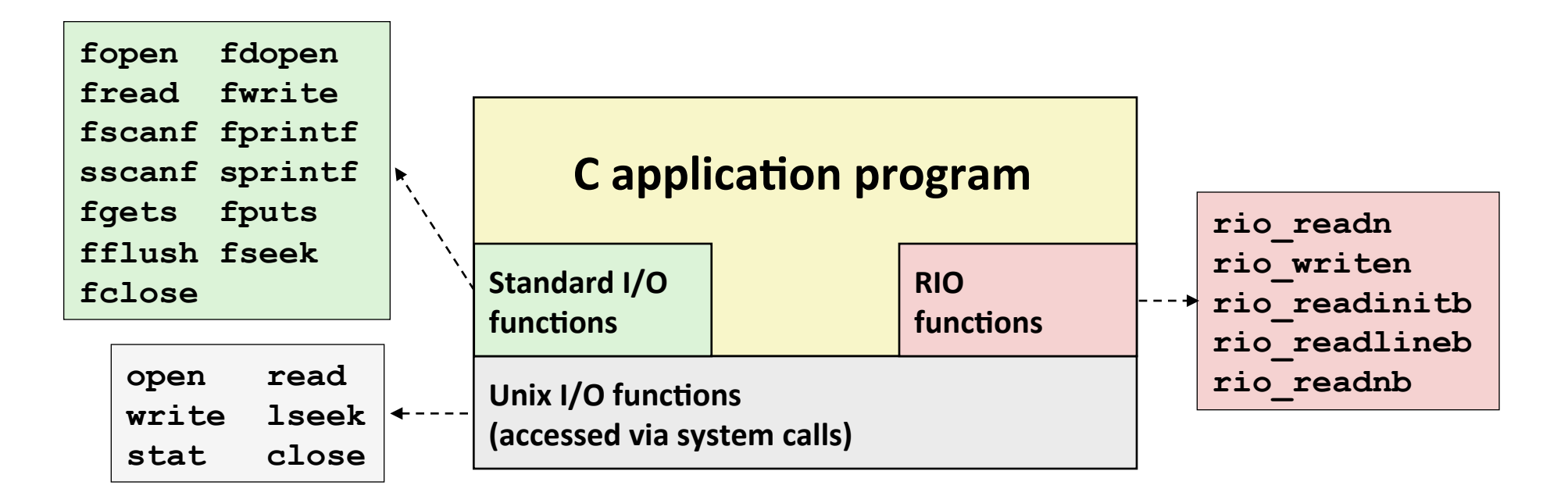

# **Unix I/O Overview**

- A Linux *file* is a sequence of *m* bytes:
	- **•**  $B_0, B_1, \ldots, B_k, \ldots, B_{m-1}$

#### ■ Cool fact: All I/O devices are represented as files:

- **•** /dev/sda2 (/usr disk partition)
- **T** /dev/tty2 (terminal)

#### **Even the kernel is represented as a file:**

- § **/boot/vmlinuz-3.13.0-55-generic** (kernel image)
- § **/proc** (kernel data structures)

## **Unix I/O Overview**

- **Elegant mapping of files to devices allows kernel to export** simple interface called *Unix I/O:* 
	- **Opening and closing files** 
		- § **open()**and **close()**
	- Reading and writing a file
		- § **read()** and **write()**
	- **E** Changing the *current file position* (seek)
		- indicates next offset into file to read or write
		- § **lseek()**

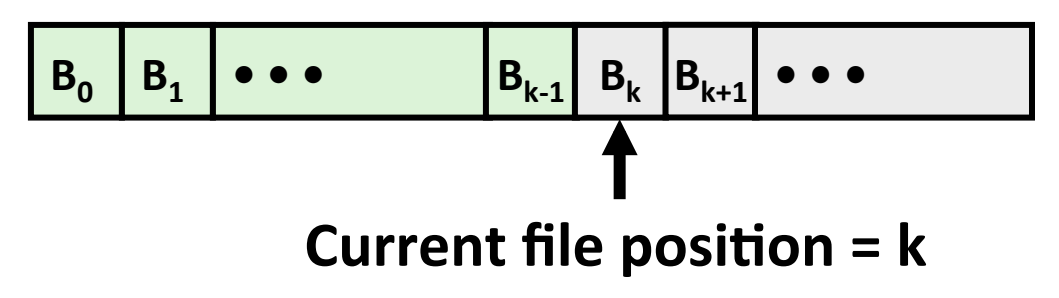

### **File Types**

#### ■ Each file has a *type* indicating its role in the system

- *Regular file:* Contains arbitrary data
- *Directory:* Index for a related group of files
- *Socket:* For communicating with a process on another machine

#### **Other file types beyond our scope**

- *Named pipes (FIFOs)*
- *Symbolic links*
- **Character and block devices**

## **Regular Files**

- ¢ **A regular file contains arbitrary data**
- Applications often distinguish between *text files* and *binary files* 
	- Text files are regular files with only ASCII or Unicode characters
	- Binary files are everything else
		- e.g., object files, JPEG images
	- E Kernel doesn't know the difference!
- **Text file is sequence of** *text lines* 
	- Text line is sequence of chars terminated by *newline char* ('\n')
		- **EXECT** Newline is  $0xa$ , same as ASCII line feed character (LF)
- **End of line (EOL) indicators in other systems** 
	- § Linux and Mac OS: **'\n'** (**0xa**)
		- line feed (LF)
	- § Windows and Internet protocols: **'\r\n'** (**0xd 0xa**)
		- Carriage return (CR) followed by line feed (LF)

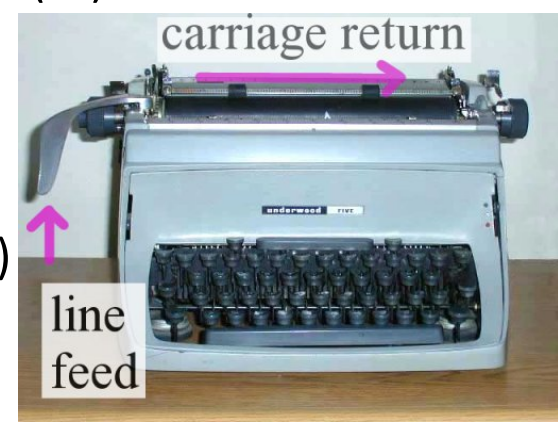

### **Directories**

#### **Directory consists of an array of links**

Each link maps a *filename* to a file

#### ■ Each directory contains at least two entries

- . (dot) is a link to itself
- .. (dot dot) is a link to the parent directory in the directory *hierarchy* (next slide)

#### ■ Commands for manipulating directories

- **mkdir**: create empty directory
- **ls**: view directory contents
- **rmdir:** delete empty directory

### **Directory Hierarchy**

■ All files are organized as a hierarchy anchored by root directory **named / (slash)** 

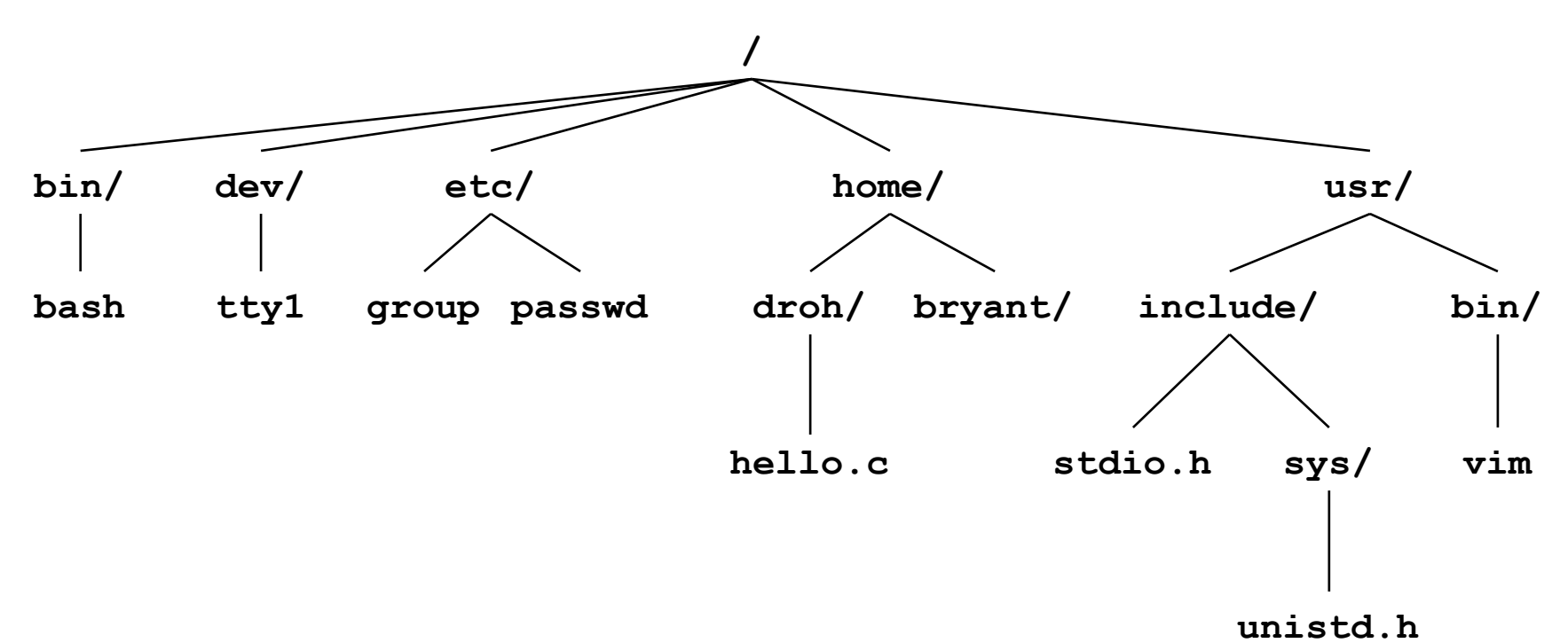

#### Kernel maintains *current working directory (cwd)* for each process

§ Modified using the **cd** command 

Bryant and O'Hallaron, Computer Systems: A Programmer's Perspective, Third Edition **10** 

### **Pathnames**

#### Locations of files in the hierarchy denoted by *pathnames*

- Absolute pathname starts with '/' and denotes path from root
	- § **/home/droh/hello.c**
- **•** *Relative pathname* denotes path from current working directory
	- § **../home/droh/hello.c**

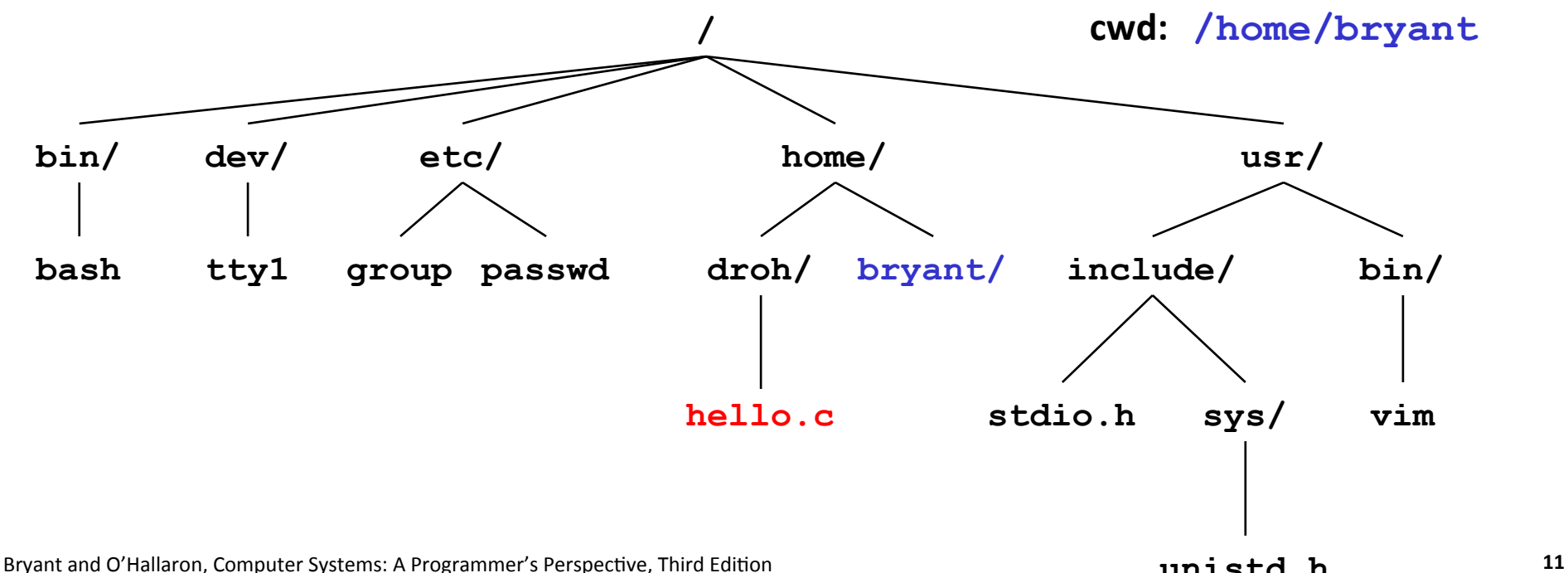

## **Opening Files**

Opening a file informs the kernel that you are getting ready to **access that file** 

```
int fd; /* file descriptor */ 
if ((fd = open("/etc/hosts", O_RDONLY)) < 0) { 
    perror("open"); 
    exit(1); 
}
```
#### ■ Returns a small identifying integer *file descriptor*

- $\bullet$   $f d == -1$  indicates that an error occurred
- Each process created by a Linux shell begins life with three **open files associated with a terminal:** 
	- **O: standard input (stdin)**
	- 1: standard output (stdout)
	- 2: standard error (stderr)

## **Closing Files**

**Closing a file informs the kernel that you are finished** accessing that file

```
int fd; /* file descriptor */ 
int retval; /* return value */ 
if ((retval = close(fd)) < 0) { 
    perror("close"); 
    exit(1); 
}
```
- Closing an already closed file is a recipe for disaster in **threaded programs (more on this later)**
- Moral: Always check return codes, even for seemingly **benign functions such as close ()**

## **Reading Files**

**Reading a file copies bytes from the current file position to** memory, and then updates file position

```
char buf[512]; 
int fd; /* file descriptor */ 
int nbytes; /* number of bytes read */ 
/* Open file fd ... */ 
/* Then read up to 512 bytes from file fd */ 
if ((nbytes = read(fd, but, sizeof(buf))) < 0) perror("read"); 
   exit(1); 
}
```
**Returns number of bytes read from file**  $fd$  **into buf** 

- **•** Return type ssize t is signed integer
- **nbytes < 0** indicates that an error occurred
- **Short counts** (nbytes < sizeof (buf) ) are possible and are not errors!

Bryant and O'Hallaron, Computer Systems: A Programmer's Perspec;ve, Third Edi;on **14**

## **Writing Files**

**Writing a file copies bytes from memory to the current file** position, and then updates current file position

```
char buf[512]; 
int fd; /* file descriptor */ 
int nbytes; /* number of bytes read */ 
/* Open the file fd ... */ 
/* Then write up to 512 bytes from buf to file fd */ 
if (\text{hbytes} = \text{write}(fd, \text{buf}, \text{sizeof}(\text{buf})) < 0) perror("write"); 
    exit(1); 
}
```
#### ■ Returns number of bytes written from buf to file fd

- **nbytes < 0** indicates that an error occurred
- As with reads, short counts are possible and are not errors!

# Simple Unix I/O example

■ Copying stdin to stdout, one byte at a time

```
#include "csapp.h"
int main(void) 
{ 
     char c; 
     while(Read(STDIN_FILENO, &c, 1) != 0) 
        Write(STDOUT FILENO, &c, 1);
     exit(0); 
}
```
### **On Short Counts**

#### **Short counts can occur in these situations:**

- Encountering (end-of-file) EOF on reads
- Reading text lines from a terminal
- Reading and writing network sockets

#### **E** Short counts never occur in these situations:

- Reading from disk files (except for EOF)
- $\blacksquare$  Writing to disk files

#### Best practice is to always allow for short counts.

# **Today**

- Unix I/O
- Metadata, sharing, and redirection
- Standard I/O
- RIO (robust I/O) package
- Closing remarks

### **File Metadata**

- *Metadata* is data about data, in this case file data
- **E** Per-file metadata maintained by kernel
	- **E** accessed by users with the stat and fstat functions

```
/* Metadata returned by the stat and fstat functions */ 
struct stat { 
   dev t st dev; /* Device */
   ino t st ino; /* inode */
   mode t st mode; /* Protection and file type */
    nlink_t st_nlink; /* Number of hard links */ 
   uid t st uid; /* User ID of owner */
   qid t st qid; /* Group ID of owner */
    dev_t st_rdev; /* Device type (if inode device) */ 
   off t st size; /* Total size, in bytes */
    unsigned long st_blksize; /* Blocksize for filesystem I/O */ 
    unsigned long st_blocks; /* Number of blocks allocated */ 
   time t st atime; /* Time of last access */
   time t st mtime; /* Time of last modification */
   time t st ctime; /* Time of last change */
};
```
### **How the Unix Kernel Represents Open Files**

Two descriptors referencing two distinct open files. Descriptor 1 (stdout) points to terminal, and descriptor 4 points to open disk file

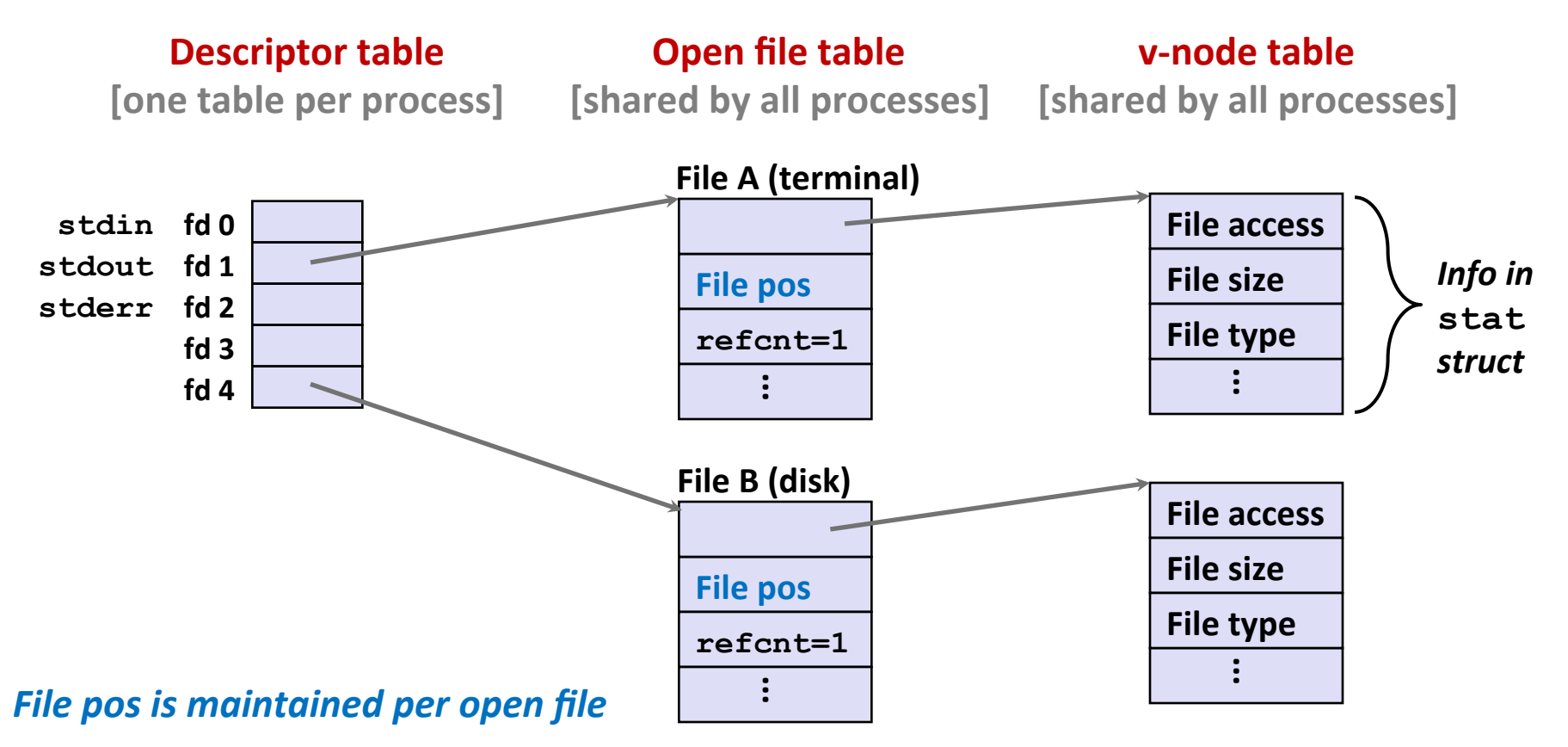

# **File Sharing**

- **Two distinct descriptors sharing the same disk file through** two distinct open file table entries
	- E.g., Calling **open** twice with the same **filename** argument

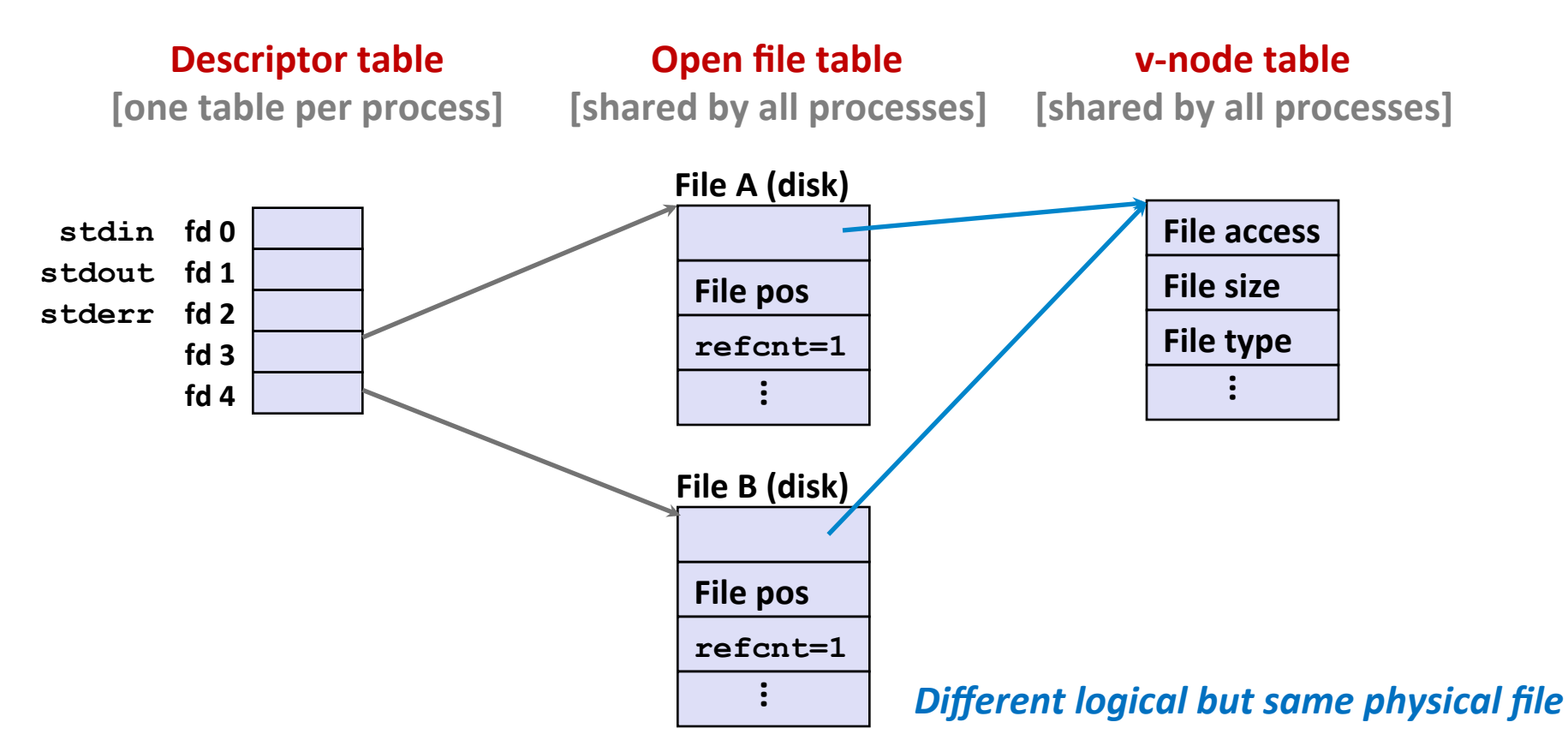

### **How Processes Share Files: fork**

#### ■ A child process inherits its parent's open files

- Note: situation unchanged by exec functions (use fcntl to change)
- *Before* fork call:

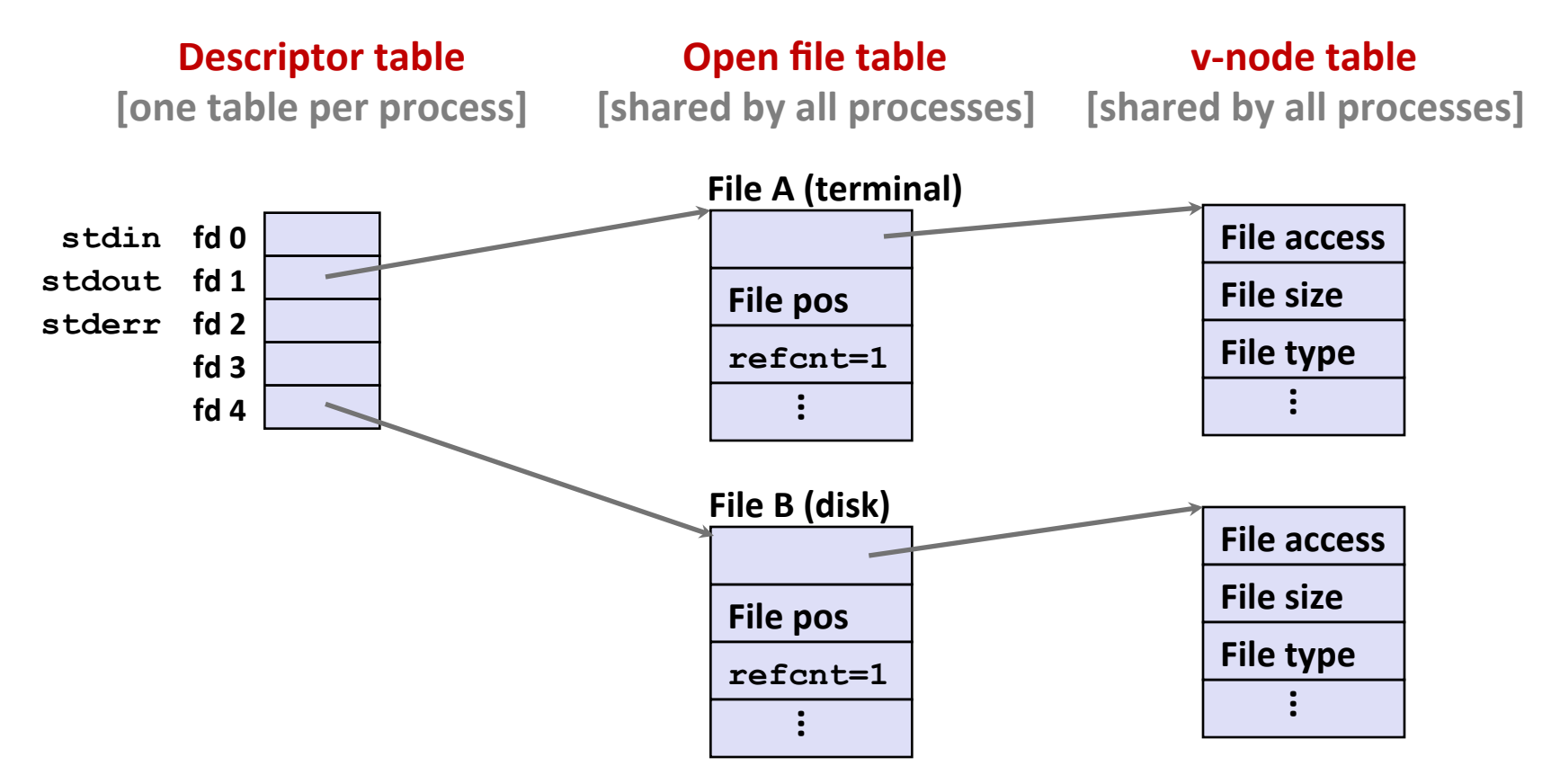

### **How Processes Share Files: fork**

- A child process inherits its parent's open files
- After fork:
	- Child's table same as parent's, and  $+1$  to each refcnt

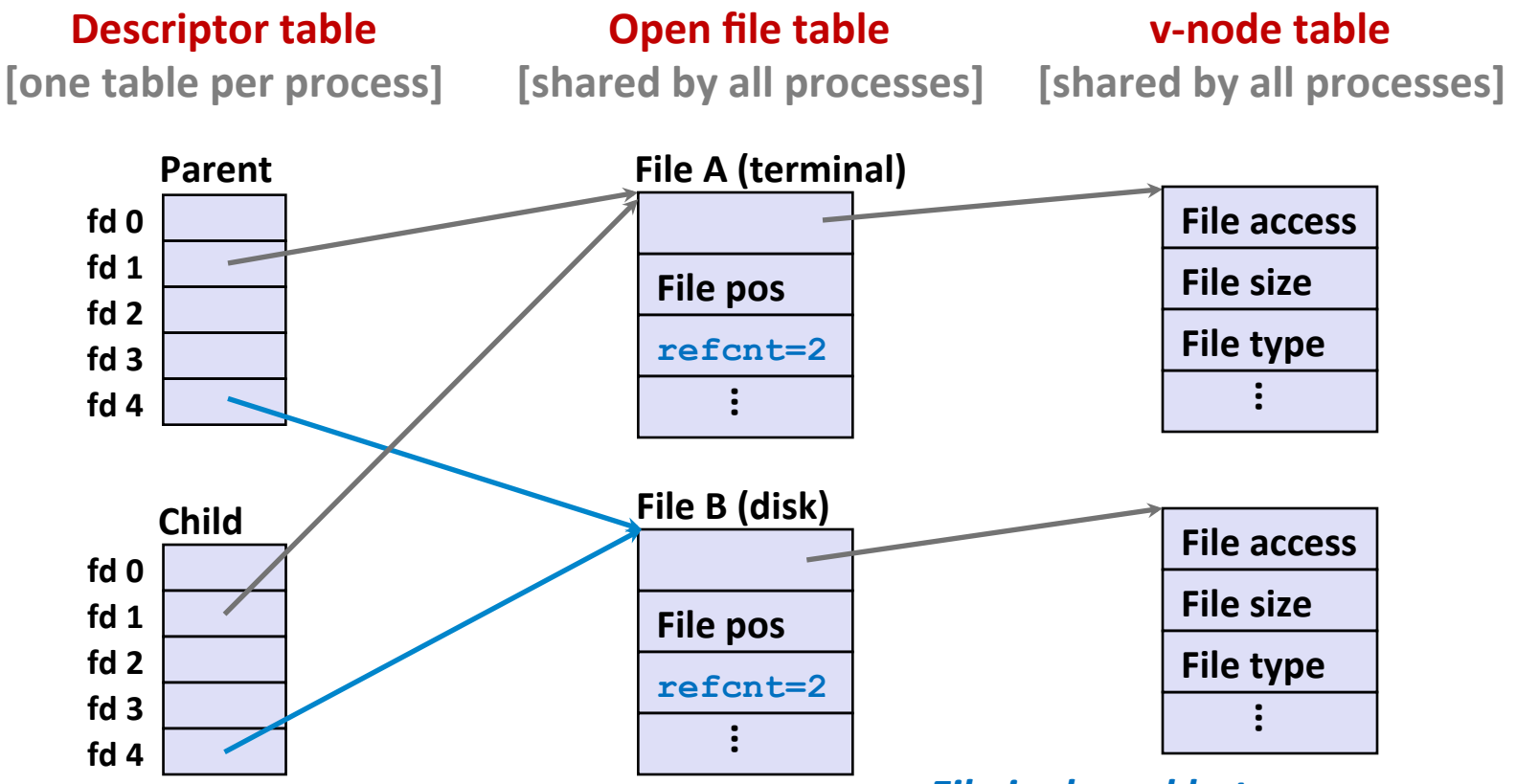

Bryant and O'Hallaron, Computer Systems: A Programmer's Perspective, Third Edition **Programmer's Perspective, Third Edition** 

**File is shared between processes** 

# **I/O** Redirection

Question: How does a shell implement I/O redirection? **linux> ls > foo.txt** 

Answer: By calling the dup2 (oldfd, newfd) function

■ Copies (per-process) descriptor table entry **oldfd** to entry **newfd** 

**Descriptor table** *before* **dup2(4,1)** 

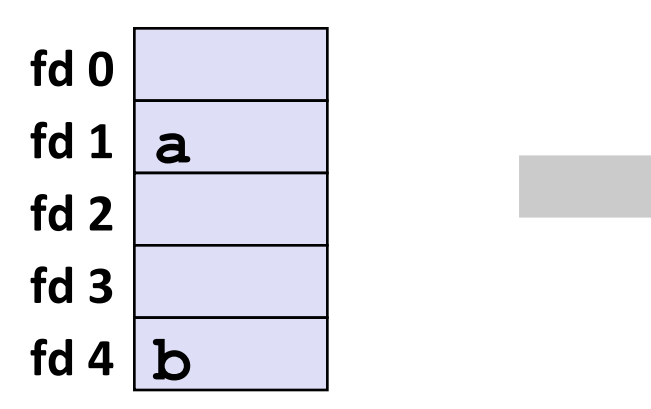

**Descriptor table** *aHer* **dup2(4,1)** 

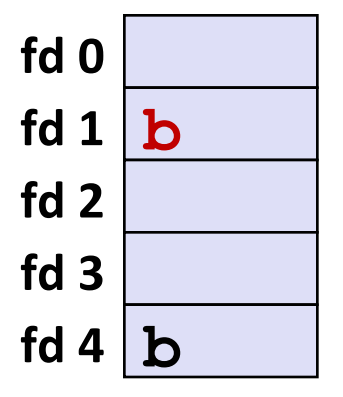

## **I/O** Redirection Example

#### Step #1: open file to which stdout should be redirected

**E** Happens in child executing shell code, before **exec** 

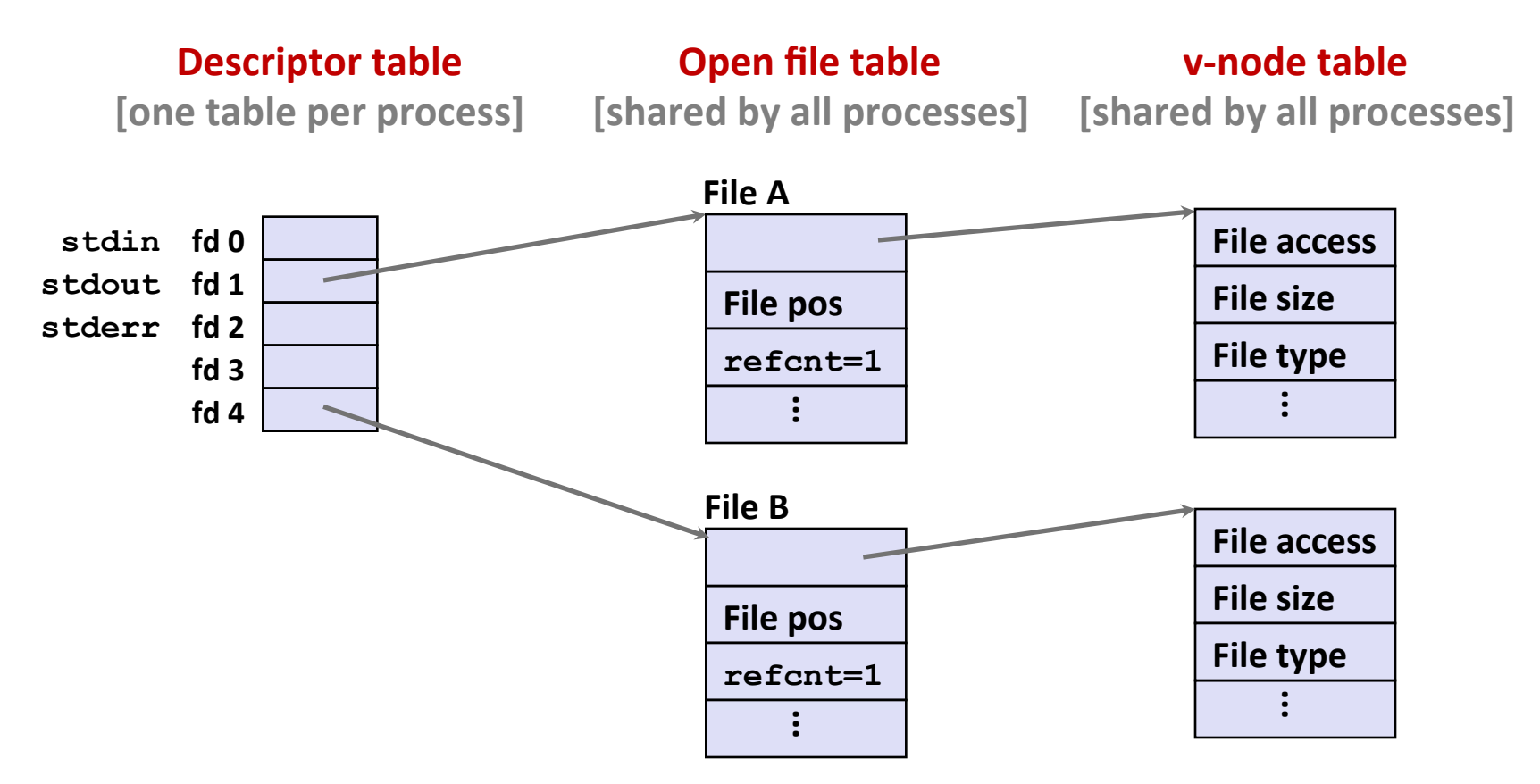

# **I/O Redirection Example (cont.)**

#### ¢ **Step #2: call dup2(4,1)**

■ cause  $fd=1$  (stdout) to refer to disk file pointed at by  $fd=4$ 

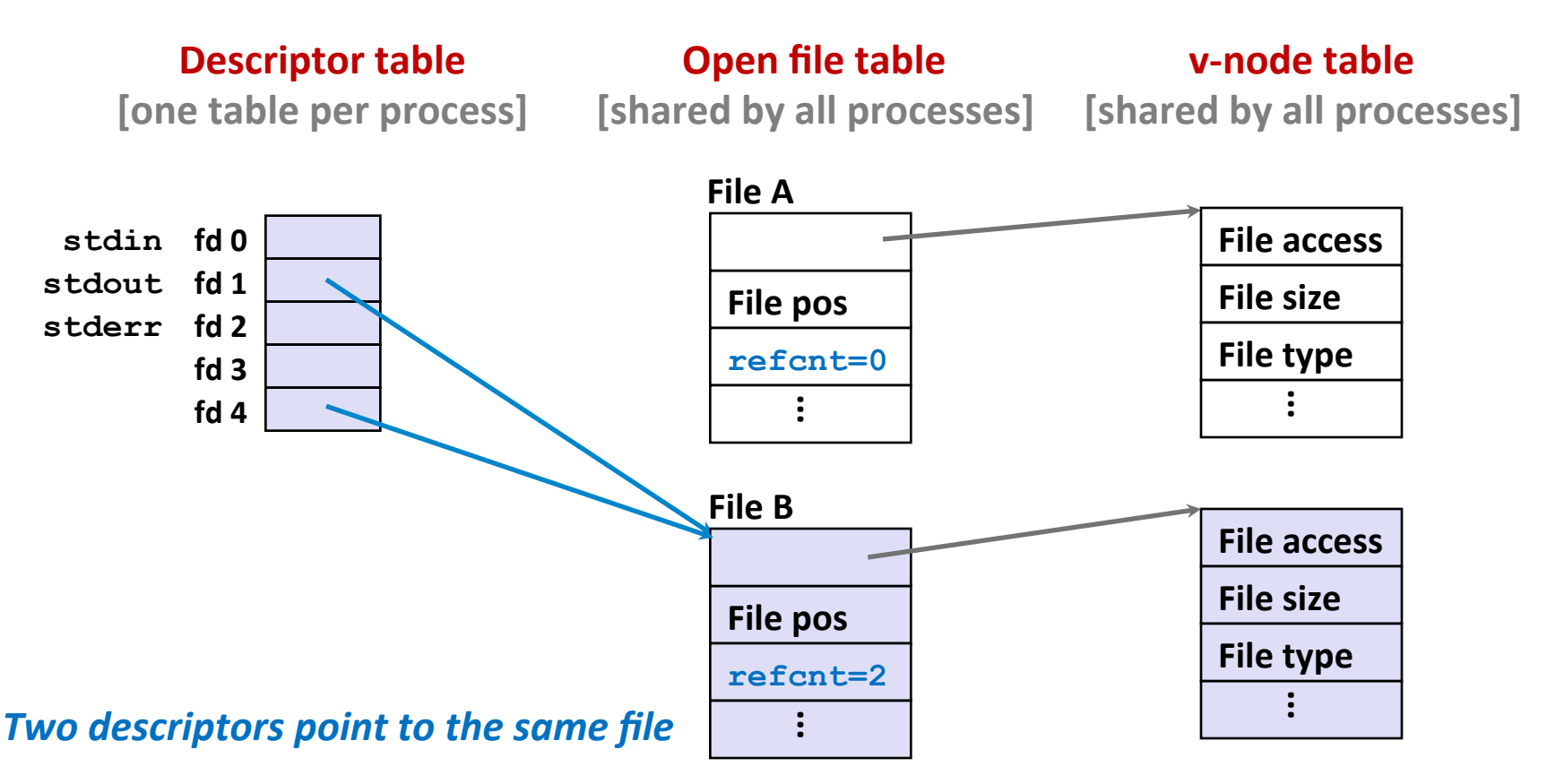

### **Warm-Up: I/O and Redirection Example**

```
#include "csapp.h" 
int main(int argc, char *argv[]) 
{ 
     int fd1, fd2, fd3; 
     char c1, c2, c3; 
    char * frame = argv[1]; fd1 = Open(fname, O_RDONLY, 0); 
     fd2 = Open(fname, O_RDONLY, 0); 
     fd3 = Open(fname, O_RDONLY, 0); 
     Dup2(fd2, fd3); 
     Read(fd1, &c1, 1); 
     Read(fd2, &c2, 1); 
     Read(fd3, &c3, 1); 
    print([c1 = & c, c2 = & c, c3 = & c \ln", c1, c2, c3); return 0; 
                                                  } ffiles1.c
```
#### ■ What would this program print for file containing "abcde"?

### **Warm-Up: I/O and Redirection Example**

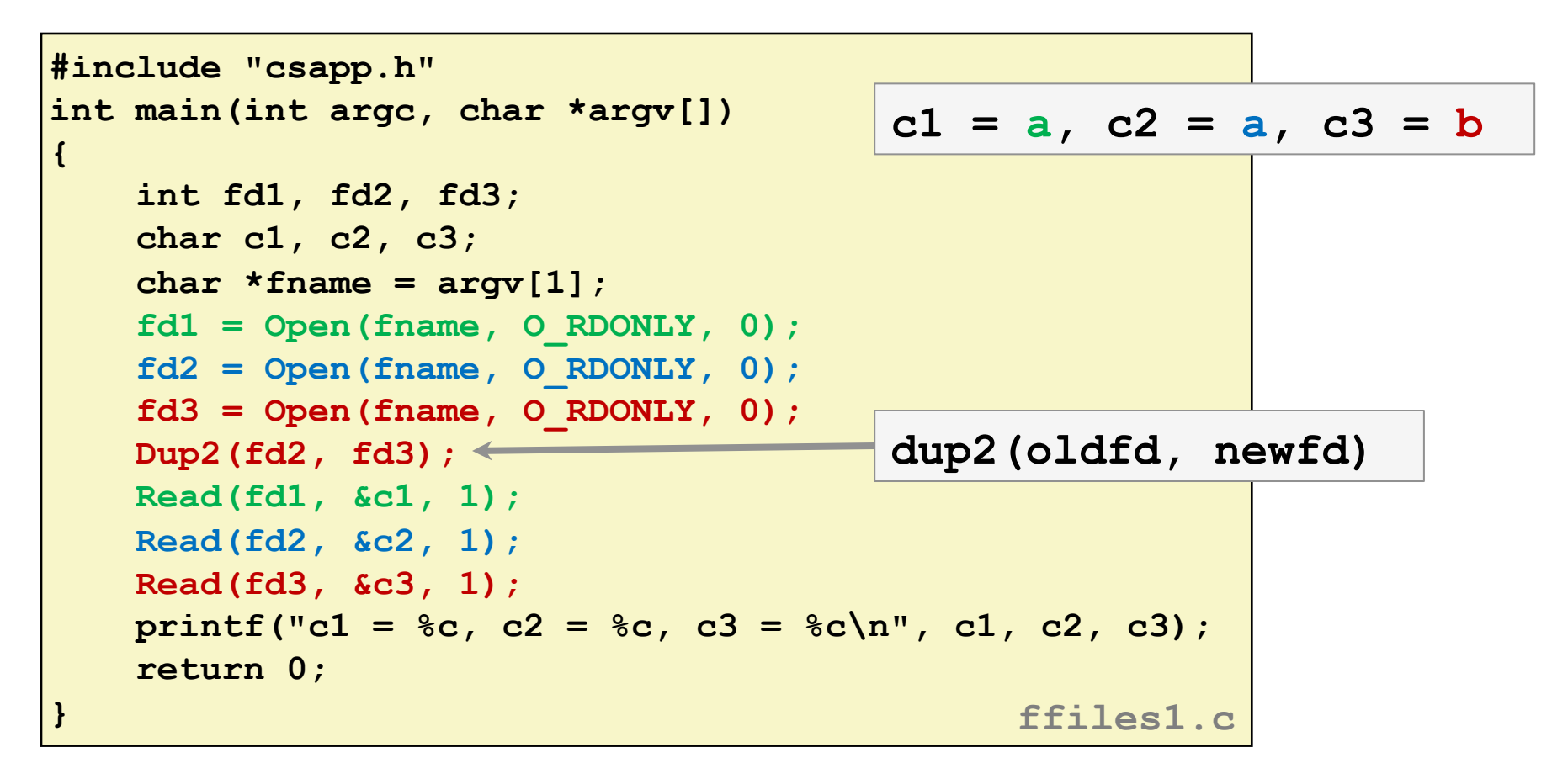

#### **What would this program print for file containing "abcde"?**

### **Master Class: Process Control and I/O**

```
#include "csapp.h" 
int main(int argc, char *argv[]) 
{ 
     int fd1; 
     int s = getpid() & 0x1; 
     char c1, c2; 
    char * frame = array[1]; fd1 = Open(fname, O_RDONLY, 0); 
     Read(fd1, &c1, 1); 
     if (fork()) { /* Parent */ 
         sleep(s); 
         Read(fd1, &c2, 1); 
         printf("Parent: c1 = %c, c2 = %c\n", c1, c2); 
     } else { /* Child */ 
         sleep(1-s); 
         Read(fd1, &c2, 1); 
         printf("Child: c1 = %c, c2 = %c\n", c1, c2); 
 } 
     return 0; 
                                                } ffiles2.c
```
**What would this program print for file containing "abcde"?** 

Bryant and O'Hallaron, Computer Systems: A Programmer's Perspective, Third Edition

### **Master Class: Process Control and I/O**

```
#include "csapp.h" 
int main(int argc, char *argv[]) 
{ 
    int fd1; 
     int s = getpid() & 0x1; 
    char c1, c2; 
    char * frame = array[1]; fd1 = Open(fname, O_RDONLY, 0); 
    Read(fd1, &c1, 1); 
     if (fork()) { /* Parent */ 
         sleep(s); 
         Read(fd1, &c2, 1); 
         printf("Parent: c1 = %c, c2 = %c\n", c1, c2); 
     } else { /* Child */ 
         sleep(1-s); 
         Read(fd1, &c2, 1); 
         printf("Child: c1 = %c, c2 = %c\n", c1, c2); 
 } 
     return 0; 
                                             } ffiles2.c 
                                         Child: c1 = a, c2 = b 
                                         Parent: c1 = a, c2 = c 
                                         Parent: c1 = a, c2 = b 
                                         Child: c1 = a, c2 = cBonus: Which way does it go?
```
#### ■ What would this program print for file containing "abcde"?

Bryant and O'Hallaron, Computer Systems: A Programmer's Perspec;ve, Third Edi;on **30**

# **Quiz Time!**

Check out:

https://canvas.cmu.edu/courses/1221

Bryant and O'Hallaron, Computer Systems: A Programmer's Perspective, Third Edition **31 31** 

# **Today**

- ¢ **Unix I/O**
- Metadata, sharing, and redirection
- Standard I/O
- RIO (robust I/O) package
- Closing remarks

### **Standard I/O Functions**

- **The C standard library (libc.so) contains a collection of** higher-level *standard* I/O functions
	- Documented in Appendix B of K&R

#### **Examples of standard I/O functions:**

- **Opening and closing files (fopen and fclose)**
- **F** Reading and writing bytes (fread and fwrite)
- **E** Reading and writing text lines (**fgets** and **fputs**)
- Formatted reading and writing (**fscanf** and **fprintf**)

# **Standard I/O Streams**

- **Standard I/O models open files as** *streams* 
	- Abstraction for a file descriptor and a buffer in memory
- C programs begin life with three open streams **(defined in stdio.h)** 
	- stdin (standard input)
	- **stdout** (standard output)
	- **stderr** (standard error)

```
#include <stdio.h> 
extern FILE *stdin; /* standard input (descriptor 0) */ 
extern FILE *stdout; /* standard output (descriptor 1) */ 
extern FILE *stderr; /* standard error (descriptor 2) */ 
int main() { 
     fprintf(stdout, "Hello, world\n"); 
}
```
## **Buffered I/O: Motivation**

- Applications often read/write one character at a time
	- § **getc, putc, ungetc**
	- § **gets, fgets**
		- Read line of text one character at a time, stopping at newline
- **Implementing as Unix I/O calls expensive** 
	- **read** and **write** require Unix kernel calls
		- $\approx$  > 10,000 clock cycles

#### **E** Solution: Buffered read

- Use Unix **read** to grab block of bytes
- User input functions take one byte at a time from buffer
	- Refill buffer when empty

**Buffer** already read lunread

# **Buffering in Standard I/O**

■ Standard I/O functions use buffered I/O

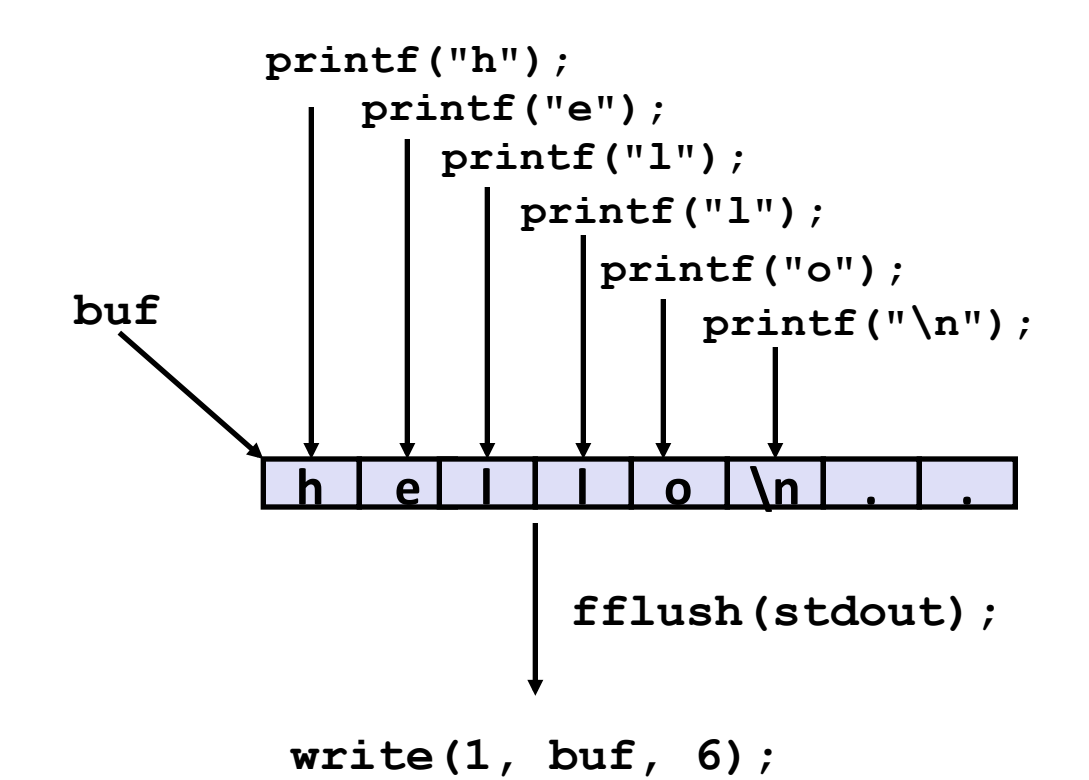

#### ■ Buffer flushed to output fd on "\n", call to fflush or **exit, or return from main.**

Bryant and O'Hallaron, Computer Systems: A Programmer's Perspective, Third Edition

### **Standard I/O Buffering in Action**

■ You can see this buffering in action for yourself, using the always fascinating Linux strace program:

```
#include <stdio.h> 
int main() 
{ 
     printf("h"); 
     printf("e"); 
     printf("l"); 
     printf("l"); 
     printf("o"); 
     printf("\n"); 
     fflush(stdout); 
     exit(0); 
}
```

```
linux> strace ./hello 
execve("./hello", ["hello"], [/* ... */]). 
... 
write(1, "hello\n", 6) = 6... 
ext{ group (0)} = ?
```
# **Today**

- Unix I/O
- Metadata, sharing, and redirection
- Standard I/O
- RIO (robust I/O) package
- Closing remarks

# Today: Unix I/O, C Standard I/O, and **RIO**

- Two incompatible libraries building on Unix I/O
- Robust I/O (RIO): 15-213 special wrappers **good coding practice:** handles error checking, signals, and "short counts"

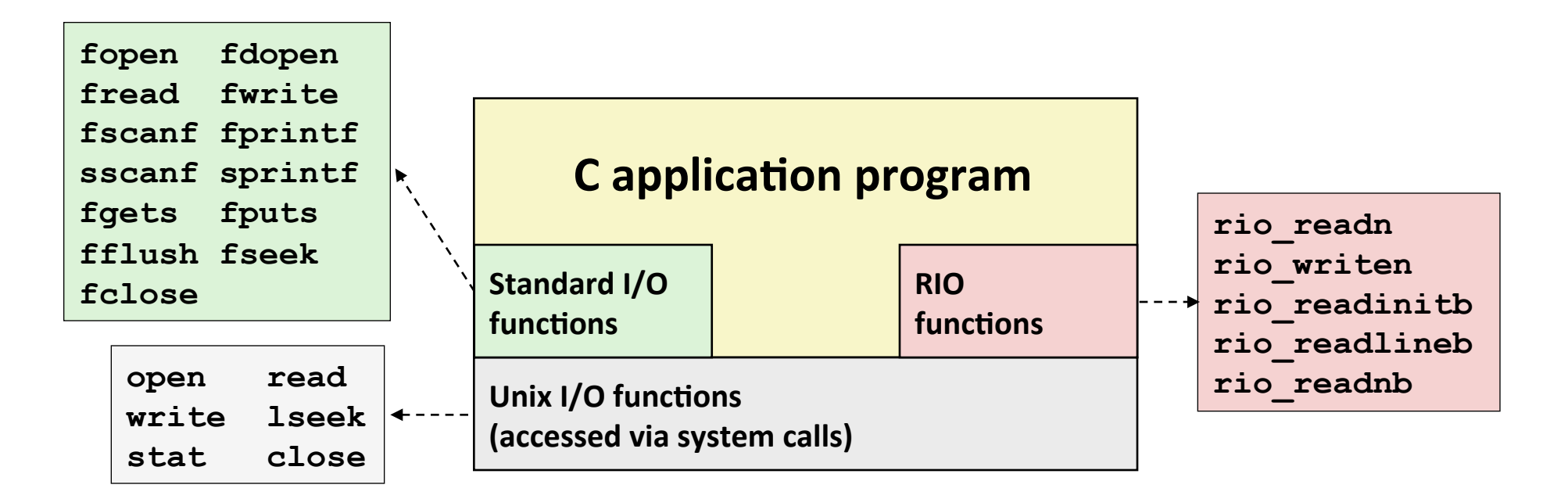

## Unix I/O Recap

**/\* Read at most max\_count bytes from file into buffer. Return number bytes read, or error value \*/ ssize\_t read(int fd, void \*buffer, size\_t max\_count);** 

**/\* Write at most max\_count bytes from buffer to file. Return number bytes written, or error value \*/ ssize\_t write(int fd, void \*buffer, size\_t max\_count);** 

#### **Short counts can occur in these situations:**

- Encountering (end-of-file) EOF on reads
- Reading text lines from a terminal
- Reading and writing network sockets
- **E** Short counts never occur in these situations:
	- Reading from disk files (except for EOF)
	- Writing to disk files
	- Best practice is to always allow for short counts.

# **The RIO Package (15-213/CS:APP Package)**

- **RIO** is a set of wrappers that provide efficient and robust I/O in apps, such as network programs that are subject to short **counts**
- **RIO provides two different kinds of functions** 
	- Unbuffered input and output of binary data
		- § **rio\_readn** and **rio\_writen**
	- Buffered input of text lines and binary data
		- § **rio\_readlineb** and **rio\_readnb**
		- Buffered RIO routines are thread-safe and can be interleaved arbitrarily on the same descriptor

Download from http://csapp.cs.cmu.edu/3e/code.html

 $\rightarrow$  src/csapp.c and include/csapp.h

## Unbuffered RIO Input and Output

- **Same interface as Unix read and write**
- **Especially useful for transferring data on network sockets**

```
#include "csapp.h" 
ssize_t rio_readn(int fd, void *usrbuf, size_t n); 
ssize_t rio_writen(int fd, void *usrbuf, size_t n);
```
 **Return:** num. bytes transferred if OK, 0 on EOF ( $\text{rio}\text{ }\text{read}\text{n}$  only), -1 on error

- **F** rio readn returns short count only if it encounters EOF
	- Only use it when you know how many bytes to read
- **F** rio writen never returns a short count
- **Calls to rio** readn and rio writen can be interleaved arbitrarily on the same descriptor

### Implementation of rio readn

```
/* 
 * rio_readn - Robustly read n bytes (unbuffered) 
 */ 
ssize_t rio_readn(int fd, void *usrbuf, size_t n) 
{ 
   size t nleft = n;
    ssize_t nread; 
    char *bufp = usrbuf; 
    while (nleft > 0) { 
      if ((nread = read(fd, bufp, nleft)) < 0) { 
           if (errno == EINTR) /* Interrupted by sig handler return */ 
              nread = 0; /* and call read() again */ 
           else 
              return -1; /* errno set by read() */ 
      } 
      else if (nread == 0) 
           break; /* EOF */ 
      nleft -= nread; 
      bufp += nread; 
    } 
    return (n - nleft); /* Return >= 0 */ 
} csapp.c
```
Bryant<del>eand O'Hallaron, Computer Systems: A Programmer's Perspective, Third Edition</del>

### **Buffered RIO Input Functions**

**Efficiently read text lines and binary data from a file partially** cached in an internal memory buffer

```
#include "csapp.h" 
void rio_readinitb(rio_t *rp, int fd); 
ssize_t rio_readlineb(rio_t *rp, void *usrbuf, size_t maxlen); 
ssize t rio readnb(rio t *rp, void *usrbuf, size t n);
```
**Return: num. bytes read if OK, 0 on EOF, -1 on error** 

- **rio** readlineb reads a *text line* of up to maxlen bytes from file **fd** and stores the line in usrbuf
	- **Especially useful for reading text lines from network sockets**
- Stopping conditions
	- **Example 1** maxlen bytes read
	- § EOF encountered
	- Newline ('\n') encountered

### **Buffered RIO Input Functions (cont)**

```
#include "csapp.h" 
void rio_readinitb(rio_t *rp, int fd); 
ssize_t rio_readlineb(rio_t *rp, void *usrbuf, size_t maxlen); 
ssize t rio readnb(rio t *rp, void *usrbuf, size t n);
```
**Return: num. bytes read if OK, 0 on EOF, -1 on error** 

- **rio readnb** reads up to **n** *bytes* from file **fd**
- Stopping conditions
	- **E** maxlen bytes read
	- § EOF encountered
- **E** Calls to rio readlineb and rio readnb can be interleaved arbitrarily on the same descriptor
	- **Warning:** Don't interleave with calls to **rio** readn

### **Buffered I/O: Implementation**

- **For reading from file**
- File has associated buffer to hold bytes that have been read **from file but not yet read by user code**

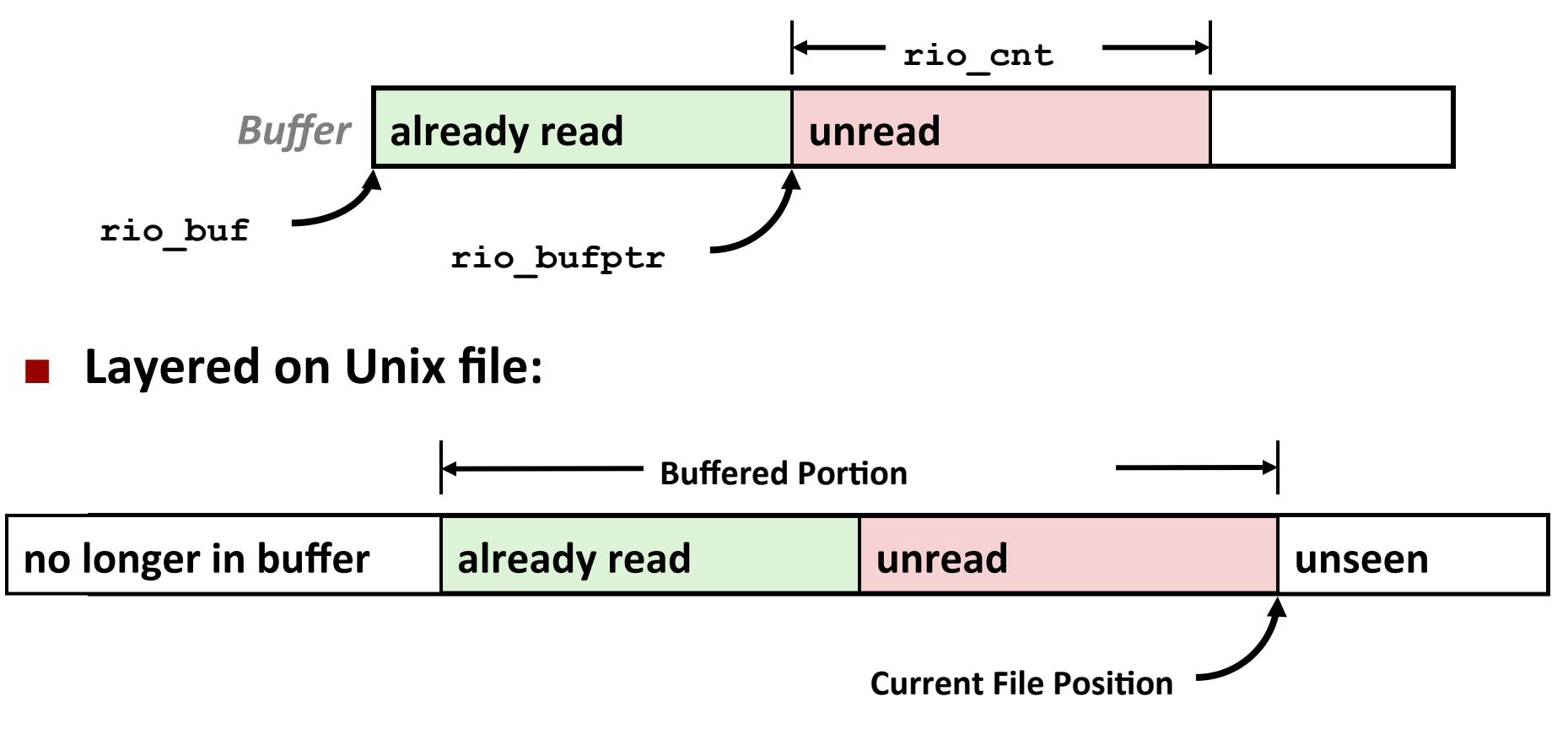

### **Buffered I/O: Declaration**

 $\blacksquare$  All information contained in struct

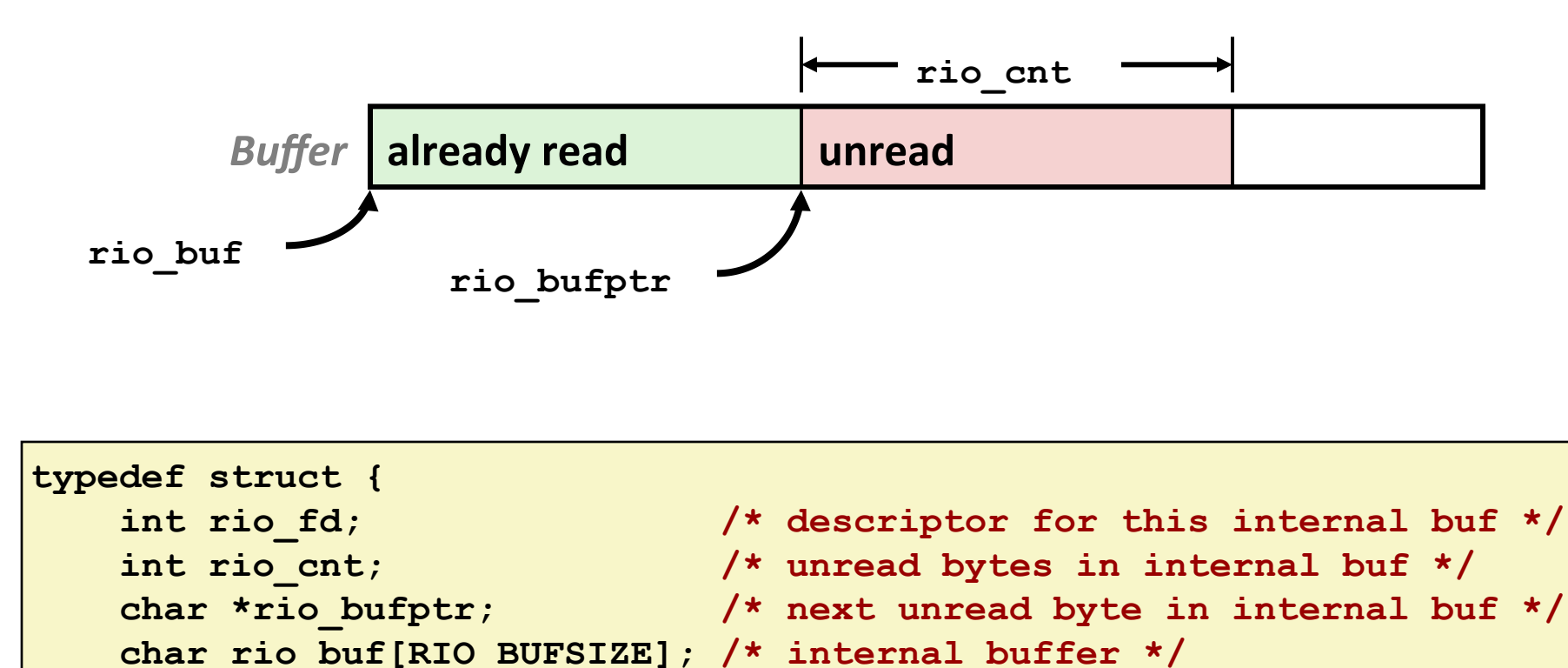

**} rio\_t;** 

## **RIO** Example

■ Copying the lines of a text file from standard input to standard output

```
#include "csapp.h" 
int main(int argc, char **argv) 
{ 
     int n; 
    rio t rio;
     char buf[MAXLINE]; 
    Rio readinitb(&rio, STDIN FILENO);
    while((n = Rio readlineb(&rio, buf, MAXLINE)) != 0)
       Rio writen(STDOUT FILENO, buf, n);
     exit(0); 
                                                  } cpfile.c
```
# **Today**

- ¢ **Unix I/O**
- Metadata, sharing, and redirection
- Standard I/O
- RIO (robust I/O) package
- **E** Closing remarks

### Unix I/O vs. Standard I/O vs. RIO

#### ■ Standard I/O and RIO are implemented using low-level Unix I/O

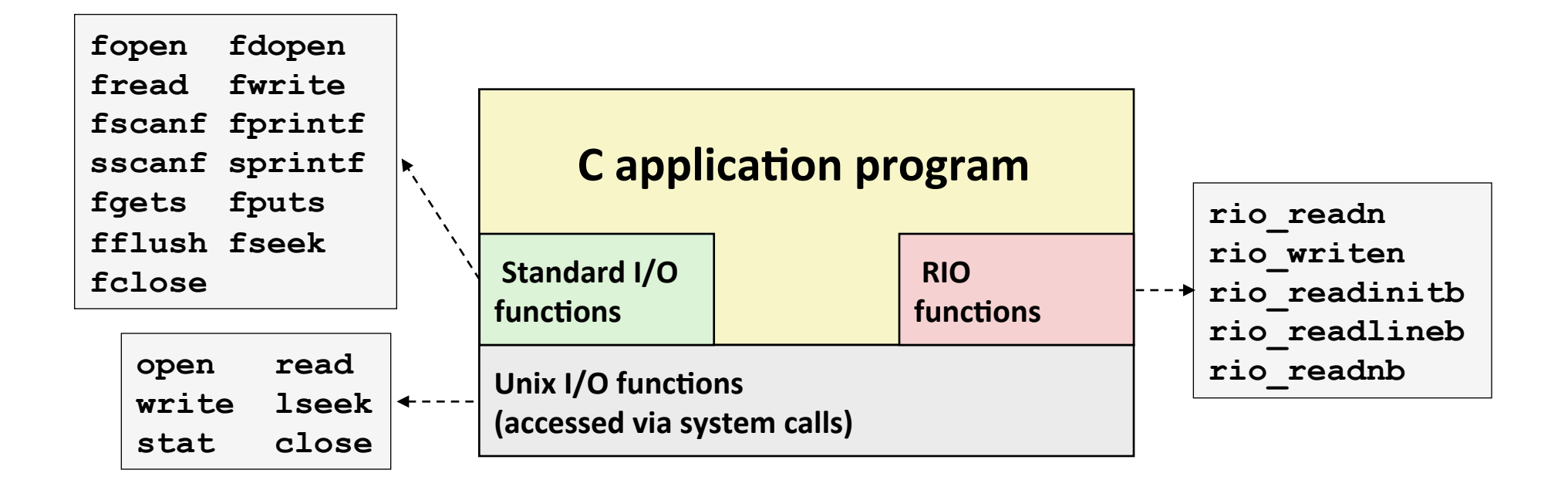

#### ■ Which ones should you use in your programs?

# **Pros and Cons of Unix I/O**

#### ¢ **Pros**

- Unix I/O is the most general and lowest overhead form of I/O
	- All other I/O packages are implemented using Unix I/O functions
- Unix I/O provides functions for accessing file metadata
- Unix I/O functions are async-signal-safe and can be used safely in signal handlers

#### ¢ **Cons**

- Dealing with short counts is tricky and error prone
- Efficient reading of text lines requires some form of buffering, also tricky and error prone
- Both of these issues are addressed by the standard I/O and RIO packages

## **Pros and Cons of Standard I/O**

#### ¢ **Pros:**

- Buffering increases efficiency by decreasing the number of **read** and **write** system calls
- Short counts are handled automatically

#### ¢ **Cons:**

- Provides no function for accessing file metadata
- Standard I/O functions are not async-signal-safe, and not appropriate for signal handlers
- Standard I/O is not appropriate for input and output on network sockets
	- There are poorly documented restrictions on streams that interact badly with restrictions on sockets (CS:APP3e, Sec 10.11)

# **Choosing I/O Functions**

#### **General rule: use the highest-level I/O functions you can**

- Many C programmers are able to do all of their work using the standard I/O functions
- But, be sure to understand the functions you use!

#### **E** When to use standard I/O

When working with disk or terminal files

#### **E** When to use raw Unix I/O

- Inside signal handlers, because Unix I/O is async-signal-safe
- In rare cases when you need absolute highest performance

#### **E** When to use RIO

- *When you are reading and writing network sockets*
- Avoid using standard I/O on sockets

### Aside: Working with Binary Files

#### **Binary File**

- Sequence of arbitrary bytes
- Including byte value 0x00

#### ■ Functions you should *never* use on binary files

- § **Text-oriented I/O:** such as **fgets, scanf, rio\_readlineb**
	- Interpret EOL characters.
	- **•** Use functions like rio readn or rio readnb instead

#### **E** String functions

- § **strlen, strcpy, strcat**
- Interprets byte value 0 (end of string) as special

**Carnegie Mellon** 

### **Extra Slides**

### **Fun with File Descriptors (1)**

```
#include "csapp.h" 
int main(int argc, char *argv[]) 
{ 
     int fd1, fd2, fd3; 
     char c1, c2, c3; 
    char * frame = argv[1]; fd1 = Open(fname, O_RDONLY, 0); 
     fd2 = Open(fname, O_RDONLY, 0); 
     fd3 = Open(fname, O_RDONLY, 0); 
     Dup2(fd2, fd3); 
     Read(fd1, &c1, 1); 
     Read(fd2, &c2, 1); 
     Read(fd3, &c3, 1); 
    print([c1 = & c, c2 = & c, c3 = & c \ln", c1, c2, c3); return 0; 
                                                  } ffiles1.c
```
#### ■ What would this program print for file containing "abcde"?

### **Fun with File Descriptors (2)**

```
#include "csapp.h" 
int main(int argc, char *argv[]) 
{ 
     int fd1; 
     int s = getpid() & 0x1; 
     char c1, c2; 
    char * frame = array[1]; fd1 = Open(fname, O_RDONLY, 0); 
     Read(fd1, &c1, 1); 
     if (fork()) { /* Parent */ 
         sleep(s); 
         Read(fd1, &c2, 1); 
         printf("Parent: c1 = %c, c2 = %c\n", c1, c2); 
     } else { /* Child */ 
         sleep(1-s); 
         Read(fd1, &c2, 1); 
         printf("Child: c1 = %c, c2 = %c\n", c1, c2); 
 } 
     return 0; 
                                                } ffiles2.c
```
#### **What would this program print for file containing "abcde"?**

Bryant and O'Hallaron, Computer Systems: A Programmer's Perspective, Third Edition

### **Fun with File Descriptors (3)**

```
#include "csapp.h" 
int main(int argc, char *argv[]) 
{ 
     int fd1, fd2, fd3; 
     char *fname = argv[1]; 
     fd1 = Open(fname, O_CREAT|O_TRUNC|O_RDWR, S_IRUSR|S_IWUSR); 
     Write(fd1, "pqrs", 4); 
     fd3 = Open(fname, O_APPEND|O_WRONLY, 0); 
     Write(fd3, "jklmn", 5); 
     fd2 = dup(fd1); /* Allocates descriptor */ 
     Write(fd2, "wxyz", 4); 
     Write(fd3, "ef", 2); 
     return 0; 
                                                           } ffiles3.c
```
#### ■ What would be the contents of the resulting file?

## **Accessing Directories**

- **Only recommended operation on a directory: read its entries** 
	- dirent structure contains information about a directory entry
	- DIR structure contains information about directory while stepping through its entries

```
#include <sys/types.h> 
#include <dirent.h> 
{ 
  DIR *directory; 
   struct dirent *de; 
   ... 
   if (!(directory = opendir(dir_name))) 
       error("Failed to open directory"); 
   ... 
   while (0 != (de = readdir(directory))) { 
       printf("Found file: %s\n", de->d_name); 
   } 
 ... 
   closedir(directory); 
}
```
### **Example of Accessing File Metadata**

```
int main (int argc, char **argv) 
{ 
     struct stat stat; 
     char *type, *readok; 
     Stat(argv[1], &stat); 
     if (S_ISREG(stat.st_mode)) /* Determine file type */
       type = "regular"; 
     else if (S_ISDIR(stat.st_mode)) 
       type = "directory"; 
     else
        type = "other"; 
     if ((stat.st_mode & S_IRUSR)) /* Check read access */
       readok = "yes"; 
     else
         readok = "no"; 
     printf("type: %s, read: %s\n", type, readok); 
     exit(0); 
} 
                                        linux> ./statcheck statcheck.c
                                        type: regular, read: yes 
                                        linux> chmod 000 statcheck.c
                                        linux> ./statcheck statcheck.c
                                        type: regular, read: no 
                                        linux> ./statcheck .. 
                                        type: directory, read: yes 
                                                       statcheck.c
```
### **For Further Information**

#### **The Unix bible:**

- W. Richard Stevens & Stephen A. Rago, **Advanced Programming in the Unix Environment**, 2<sup>nd</sup> Edition, Addison Wesley, 2005
	- Updated from Stevens's 1993 classic text

#### **The Linux bible:**

- Michael Kerrisk, The Linux Programming Interface, No Starch Press, 2010
	- **Encyclopedic and authoritative**